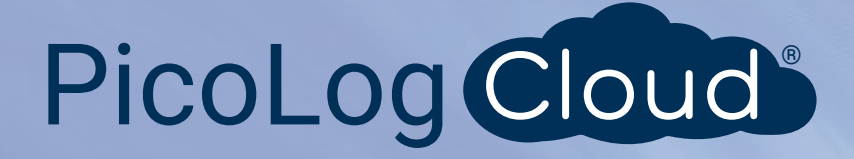

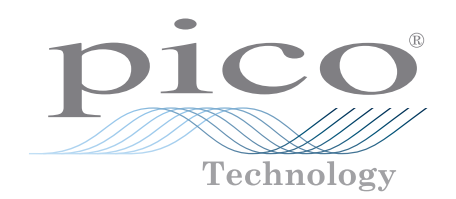

# ADC-20 y ADC-24

Registrador de datos de alta resolución

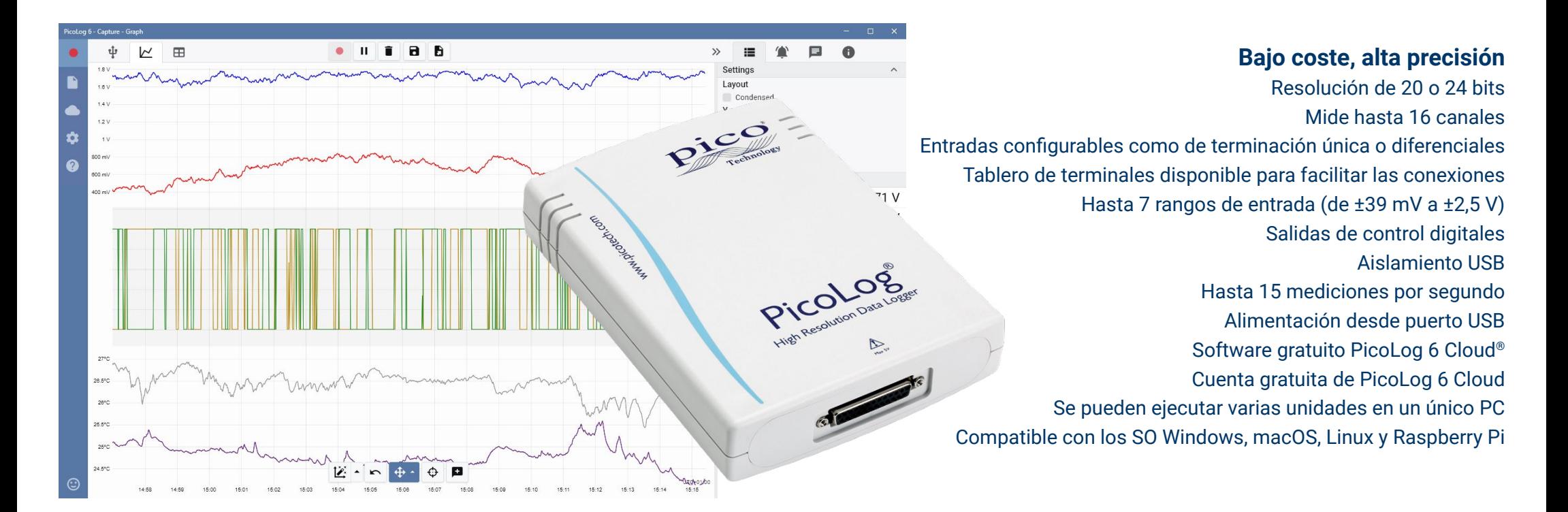

# [www.picotech.com](http://www.picotech.com)

#### **Adquisición de datos de alta resolución**

Con una resolución de hasta 24 bits, los registradores de datos por USB ADC-20 y ADC-24 son capaces de detectar pequeñas variaciones en la señal. Las características como las entradas diferenciales reales, el aislamiento galvánico y las velocidades de muestreo seleccionables por software contribuyen a conseguir una resolución superior libre de ruido y a garantizar que las mediciones sean fiables y precisas.

En todos los productos de adquisición de datos de Pico se ejecuta el software PicoLog, que se puede descargar gratis desde [www.picotech.com/downloads](http://www.picotech.com/downloads). PicoLog es un completo paquete de software de adquisición de datos para los registradores de datos de Pico Technology. Ofrece una interfaz visual fácil de usar para que pueda configurar adquisiciones simples o complejas y registrar, ver y analizar datos.

#### Adquisición de datos multifunción

Tanto el ADC-20 como el ADC-24 incluyen entradas diferenciales reales para conseguir un rechazo del ruido excelente. Para aumentar la flexibilidad, todas las entradas diferenciales se pueden configurar también como dos entradas de terminación única. Al contar con hasta ocho entradas diferenciales o 16 de terminación única en el ADC-24, tendrá un control completo sobre qué tipo de entradas utiliza. Si requiere más canales, puede utilizar varios registradores de datos PicoLog en el mismo PC.

Con los siete rangos de tensión bipolar en el ADC-24 y los dos del ADC-20, son lo suficientemente versátiles como para utilizarlos en una amplia variedad de sensores y tipos de señales. También tendrá a su disposición un tablero de terminales externo con clemas para poder conectar o desconectar rápidamente los distintos sensores.

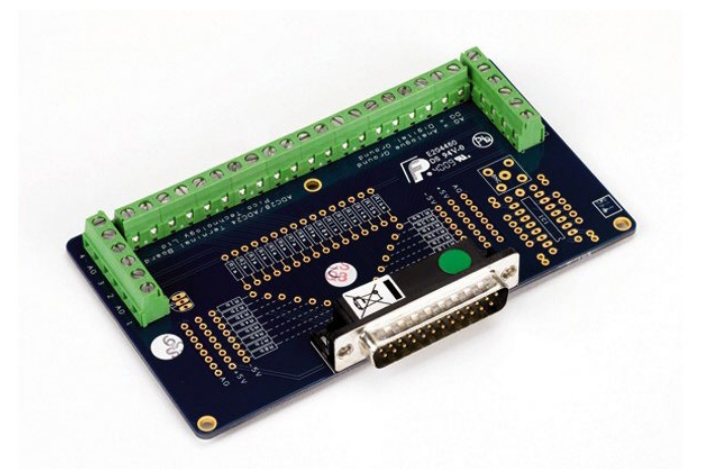

Además, el ADC-24 tiene cuatro canales de entrada/salida digitales configurables que se pueden utilizar para controlar alarmas u otros dispositivos. La flexibilidad del ADC-20 y el ADC-24 le permite utilizar estos registradores de datos de precisión como un sistema de adquisición de datos avanzado multicanal con un coste por canal muy bajo.

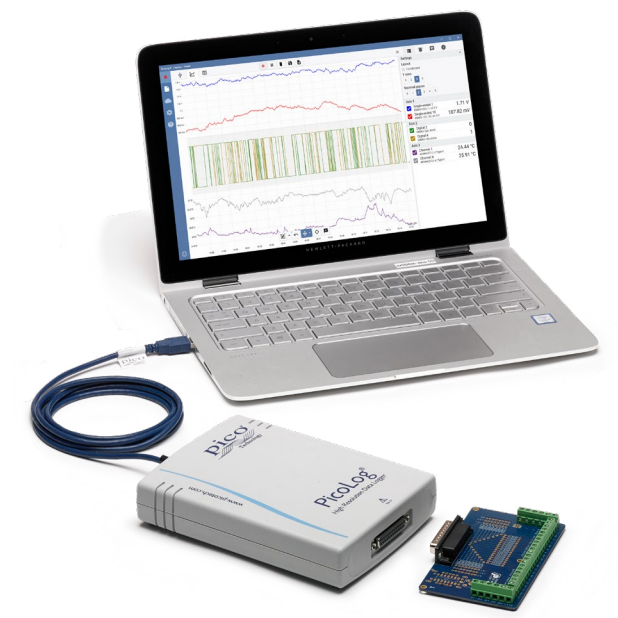

#### No necesita alimentación ni baterías

Los ADC-20 y ADC-24 se alimentan directamente desde el PC, por lo que se elimina la necesidad de contar con baterías o un sistema de alimentación independiente y resultan idóneos al necesitar un registrador de datos portátil.

#### La respuesta a sus necesidades de adquisición de datos

La alta resolución, las entradas diferenciales reales, el aislamiento galvánico y las velocidades de muestreo seleccionables se combinan para garantizar que sus mediciones sean siempre precisas y exactas. Las entradas configurables, las entradas y salidas digitales y los rangos de tensión programables le aportan una respuesta realmente flexible ante sus necesidades de adquisición de datos.

Cuando necesita la opción definitiva en cuanto a alta resolución y precisión, los versátiles ADC-20 y ADC-24 le ofrecen una propuesta portátil con el rendimiento y la flexibilidad que necesita.

#### **Software PicoLog: claro desde el principio**

PicoLog es un completo paquete de software de adquisición de datos para los registradores de datos ADC-20 y ADC-24 y es totalmente compatible con Windows, macOS y Linux. Con su diseño claro y sencillo, ideal para utilizarlo con un ratón o una pantalla táctil, PicoLog le permite configurar el registrador y empezar a registrar con solo unos toques en pantalla, sea cual sea su experiencia en este campo. Podrá configurar rápidamente adquisiciones de datos sencillas o avanzadas y registrar, ver y analizar sus datos sin problemas.

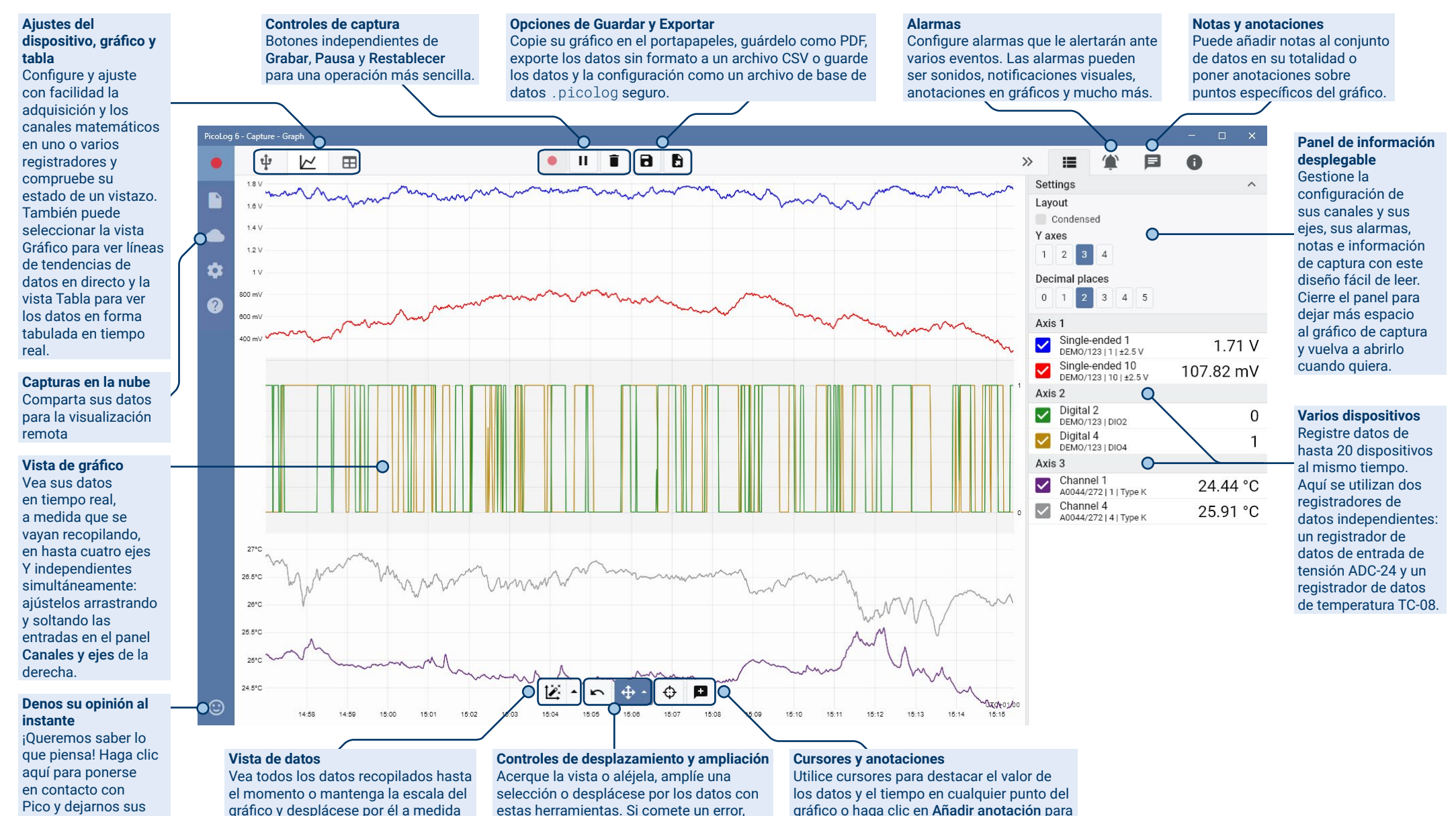

marcar ese punto con una nota de texto.

estas herramientas. Si comete un error, solo tiene que hacer clic en Deshacer.

que aparezcan nuevas muestras.

comentarios.

Registradores de datos ADC-20 y ADC-24

#### Presentamos PicoLog Cloud

PicoLog Cloud se basa en el diseño consolidado de PicoLog 6 y es una actualización gratuita que introduce muchas

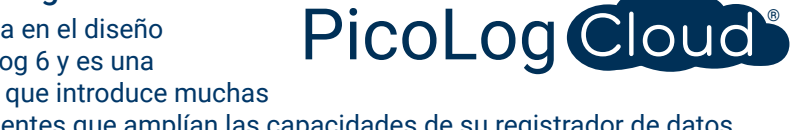

funcionalidades excelentes que amplían las capacidades de su registrador de datos Pico. Independientemente de si es un usuario experto o un recién llegado, podrá aprovecharse de estas nuevas incorporaciones:

- Capturas en directo retransmitidas directamente al nuevo PicoLog Cloud
- Almacenamiento seguro y fiable
- Vista de capturas en directo y almacenadas desde un equipo remoto en el que se ejecute PicoLog Cloud desde cualquier lugar del mundo
- Vista de capturas en directo y almacenadas en cualquier dispositivo (smartphone, tablet, PC) con un explorador web
- Cuenta gratuita de PicoLog Cloud
- Compatibilidad con todos los registradores por USB PicoLog y los osciloscopios en tiempo real PicoScope
- Configuración sencilla sin cambios en la configuración de red
- Captura continua con o sin conexión de red
- Clientes de fuente para SO Windows, Linux, macOS y Raspberry Pi

#### Retransmisión de capturas en directo directamente al nuevo PicoLog Cloud

Tras esta actualización del software de registro de datos PicoLog, su registrador de datos u osciloscopio Pico no solo guardará las capturas en un disco local, sino que ahora las podrá retransmitir directamente a un almacenamiento online seguro en la nube. ¿Y hemos mencionado ya que nuestro nuevo servicio en la nube es totalmente **gratuito** para todos los clientes nuevos y existentes?

Esta nueva funcionalidad principal se mantiene fiel a nuestra visión de crear una aplicación de registro de datos con una interfaz de usuario sencilla, y es igualmente fácil de usar por parte de usuarios técnicos que de no técnicos.

PicoLog Cloud es fundamentalmente la misma aplicación que antes, pero con mejoras que permiten enviar los datos de la captura en directo a un espacio remoto en PicoLog Cloud, y además ver las capturas guardadas almacenadas en la nube.

### Capturas en la nube seguras y fiables

La seguridad es prioritaria para PicoLog Cloud, y empleamos las técnicas y procesos más recientes y seguros para

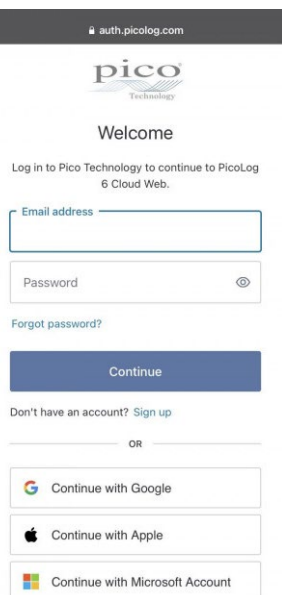

garantizar que sus datos y credenciales online se mantengan seguros. Para conseguirlo, PicoLog Cloud emplea una plataforma de gestión de identidades para administrar el proceso de autenticación en el inicio de sesión, para mantener el anonimato y para hacer que sus capturas de datos estén seguras.

En términos cotidianos, esto supone que usted iniciará sesión con su correo electrónico y contraseña de uno de los siguientes proveedores: Microsoft, Apple y Google. Si no tiene una cuenta con uno de esos proveedores, puede crear una cuenta anonimizada con otro proveedor de correo. Para incorporar una capa de seguridad adicional, asegúrese de utilizar una cuenta de correo que ofrezca 2FA (autenticación de dos factores).

El almacenamiento de PicoLog Cloud se aloja en otro servicio estándar del sector conocido por su excelente fiabilidad y acceso global: Microsoft Azure. Eso supone que puede confiar en la calidad del servicio (tiempo de actividad) y las diversas ubicaciones de servidores para realizar una copia de seguridad de sus datos si fallasen los servidores.

#### Vea capturas guardadas y en directo en cualquier parte del mundo

Al conectarlos a su PC o portátil, los instrumentos de Pico han podido aprovechar la potencia de la pantalla, el procesador, el disco duro, el teclado y el ratón de su equipo durante más de tres décadas. Pero ¿qué pasa si no se encuentra en la misma sala, planta, ciudad o incluso país que el equipo con el que captura sus datos?

Ahora, PicoLog Cloud abre una nueva ventana para sus registradores y datos, con lo que permitirá ver y exportar sus datos en otros PC desde cualquier punto del mundo. Naturalmente, esos PC deben estar registrados en su cuenta segura y personal de PicoLog Cloud para que se puedan ver desde ellos cualquiera de sus capturas, en directo o guardadas.

Para que las cosas sigan siendo sencillas y para evitar cambios no deseados en las capturas en directo, solo la aplicación PicoLog Cloud host puede cambiar la configuración de captura.

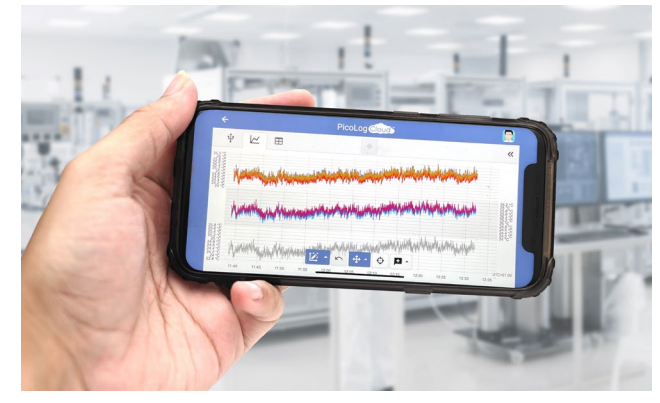

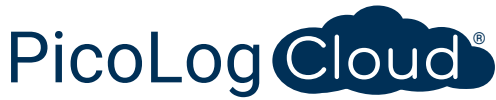

#### ¿Puedo ver las capturas en mi smartphone o tablet?

PicoLog 6 siempre se ha basado en un marco que utiliza Chromium (el navegador de código abierto de Google) y Java, lo que supone que ya está "listo para usarlo en un navegador".

¡No podría ser más sencillo de usar! Solo tiene que navegar a la URL picolog.app en cualquier navegador e iniciar sesión en su cuenta de PicoLog Cloud. Así, tendrá un acceso instantáneo y seguro a todas sus capturas en directo y guardadas en la nube desde cualquier dispositivo inteligente conectado a Internet, desde cualquier punto del mundo. Algunos navegadores, como Google Chrome y Microsoft Edge, permiten "instalar" PicoLog Cloud como PWA (aplicación web progresiva), de modo que esté disponible en su pantalla de inicio o escritorio y se pueda utilizar como una aplicación normal.

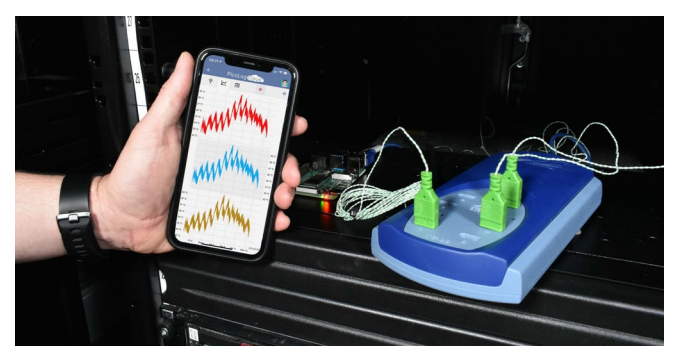

#### Captura continua con o sin conexión de red

En caso de que su PC host pierda la conexión a la red durante una captura, PicoLog Cloud pasa instantáneamente a utilizar el disco duro del PC hasta que se recupere la conectividad. Los datos que se puedan haber perdido se sincronizan sin demora en la nube.

Como siempre, PicoLog 6, en su modo de captura local, es compatible con todos los registradores de datos PicoLog y todos los osciloscopios en tiempo real PicoScope (con un límite de velocidad de muestreo de 1 kS/S). PicoLog Cloud es compatible con los mismos instrumentos, con la excepción de que la velocidad de muestreo está limitada a 1 S/s por canal.

#### Retransmisión de datos de captura en la nube en directo a su aplicación con una API

La transferencia de los datos capturados desde una aplicación de software de registro de datos a una aplicación de terceros mientras la captura está en ejecución ha sido

una de las funciones más solicitadas por los clientes, y ha resultado muy difícil de implementar hasta ahora. Con los datos de PicoLog Cloud en un servidor, hemos desarrollado una API sencilla del lado del servidor que permite a los programadores solicitar los datos en directo en lotes; estos se devuelven en formato ASCII, legible tanto por humanos como por máquinas.

Esta funcionalidad resulta especialmente útil para aquellos usuarios que quieran añadir una función extra, como el envío de alarmas o capturas por correo, la adición de datos de registradores a las bases de datos existentes o la visualización de datos de formas

alternativas: gráficos de barras, porcentuales, diales, pantallas numéricas grandes, etc.

Cuando la captura en la nube está configurada y adquiriendo datos, puede activar la divulgación pública para que esa captura genere una URL que no se pueda buscar y que contenga una ID única para esa captura en el servidor PicoLog.app. La API contiene solo dos llamadas:

- Configuración básica, ID de canal, último valor registrado y nombres de canales.
- 
- Solicitud de un bloque de datos de captura con parámetros de tiempo de inicio y de fin para los canales especificados.

La API se encuentra del lado del servidor y envía datos sin formato a la aplicación o la base de datos personalizada, así que no es necesario instalar software especial. Casi cualquier lenguaje de programación relevante puede llamar a la URL de la API. Hay ejemplos de código sencillos disponibles.

Aunque PicoLog Cloud tiene una limitación para las capturas de 30 días en la nube antes de sobrescribir los datos más antiguos, puede utilizar esta API para transferir los datos a una base de datos local u online que prefiera.

#### Especificaciones de captura de PicoLog Cloud

- No hay límite en el número de capturas almacenadas
- Velocidad de muestreo de hasta 1 S/s por canal en el modo de nube
- La duración máxima de las capturas es de 30 días
- Se puede configurar la captura como sobrescritura continua o detenerse tras una duración determinada
- Se pueden usar varias capturas de host de PicoLog Cloud simultáneamente con solo una cuenta de usuario
- Vea todos sus dispositivos y capturas desde un solo lugar
- Los clientes remotos pueden exportar en archivos CSV, PDF y HDF5 desde capturas en directo y almacenadas

#### Canales matemáticos

A veces, necesitará usar datos de uno o varios canales de medición para crear un gráfico y registrar un parámetro calculado. Puede utilizar el editor de ecuaciones PicoLog para configurar canales matemáticos sencillos como A-B o funciones más complejas como log, sqrt (raíz cuadrada), abs, round (redondeo), min, max, mean (media) y median (mediana).

seguir configurando alarmas y realizar anotaciones.

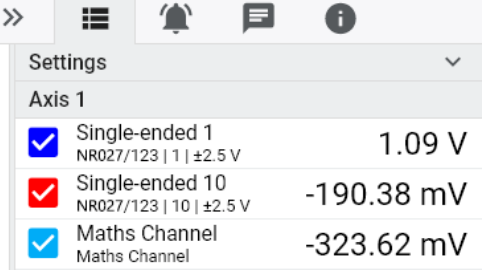

#### Alarmas

En PicoLog, puede configurar alarmas para alertarle en caso de que ocurran distintos eventos. Pueden ser tan sencillos o complejos como quiera: las alarmas se pueden activar en un umbral de señales o ante la desconexión del registrador de datos, o puede configurar una expresión lógica propia. Las alarmas pueden reproducir sonidos, mostrar alertas visuales, ejecutar

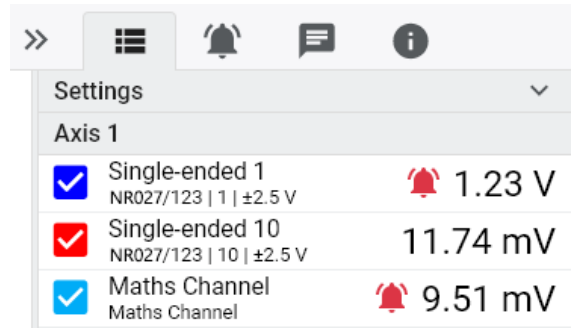

aplicaciones o marcar en el gráfico cuándo ha ocurrido el evento.

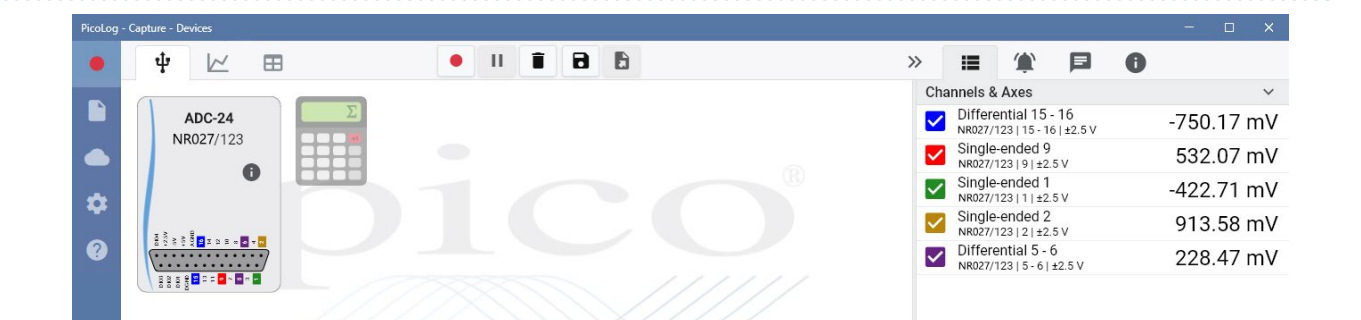

#### Configuración intuitiva del registrador y los canales

La vista Dispositivos facilita la configuración de un sistema de adquisición multicanal, con la opción de usar varios registradores de datos Pico a la vez. PicoLog le muestra una imagen de cada dispositivo conectado, por lo que podrá habilitar o deshabilitar canales y ajustar sus propiedades de forma fácil y rápida.

A la derecha, puede ver el registrador ADC-24 preparado para una combinación de entradas de terminación única y diferenciales.

### Formato de archivo seguro

La esencia de PicoLog es el sistema de archivos, que almacena datos de captura en directo en una base de datos segura, en lugar de en un único archivo vulnerable a la corrupción y la pérdida de datos. Si se apaga y reinicia el equipo informático, PicoLog solo perderá los datos durante la interrupción: el registro se reanudará cuando reinicie el software.

PicoLog trata los canales matemáticos como cualquier otro canal, por lo que puede

El sistema de archivos también supone que el tamaño del conjunto de datos que puede capturar es prácticamente ilimitado: la única restricción es el tamaño de su disco duro. El formato de archivos .picolog es compatible con todos los sistemas operativos, y no es necesario configurar un archivo en el que guardar la captura antes de que se complete. También puede guardar los datos a media captura si quiere compartir lo registrado hasta el momento. Dado que cualquiera puede descargar e instalar PicoLog de manera gratuita, puede compartir los datos fácilmente con compañeros de trabajo, clientes y proveedores para su análisis offline.

#### PicoSDK®

El kit de desarrollo de software (SDK) de Pico, PicoSDK, está disponible de forma gratuita y le permite tanto escribir su propio software como conectarse con los paquetes de software de terceros más extendidos.

Pico tiene también repositorios de ejemplos de código en GitHub [\(github.com/picotech](https://github.com/picotech)), que muestran cómo usar el PicoSDK con paquetes de software como Microsoft Excel, National Instruments LabVIEW y MathWorks MATLAB, o con lenguajes de programación entre los que se incluyen C, C++, C# y Visual Basic .NET.

Puede descargar el PicoSDK y la *Guía del usuario del ADC-20 y el ADC-24* (que incluye la Guía del programador) en [www.picotech.com/downloads.](http://www.picotech.com/downloads)

#### ¡Pruebe hoy mismo el software PicoLog!

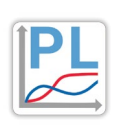

El modo de demostración integrado en PicoLog le permite probar la totalidad de las funciones del software con varios dispositivos virtuales de su elección y datos simulados en directo. También puede utilizar PicoLog para ver datos guardados previamente, incluso sin conectar ningún dispositivo. Visite [www.picotech.com/downloads](http://www.picotech.com/downloads) y seleccione **PicoLog Data Loggers (Registradores de datos PicoLog)** para obtener su copia.

### **Especificaciones**

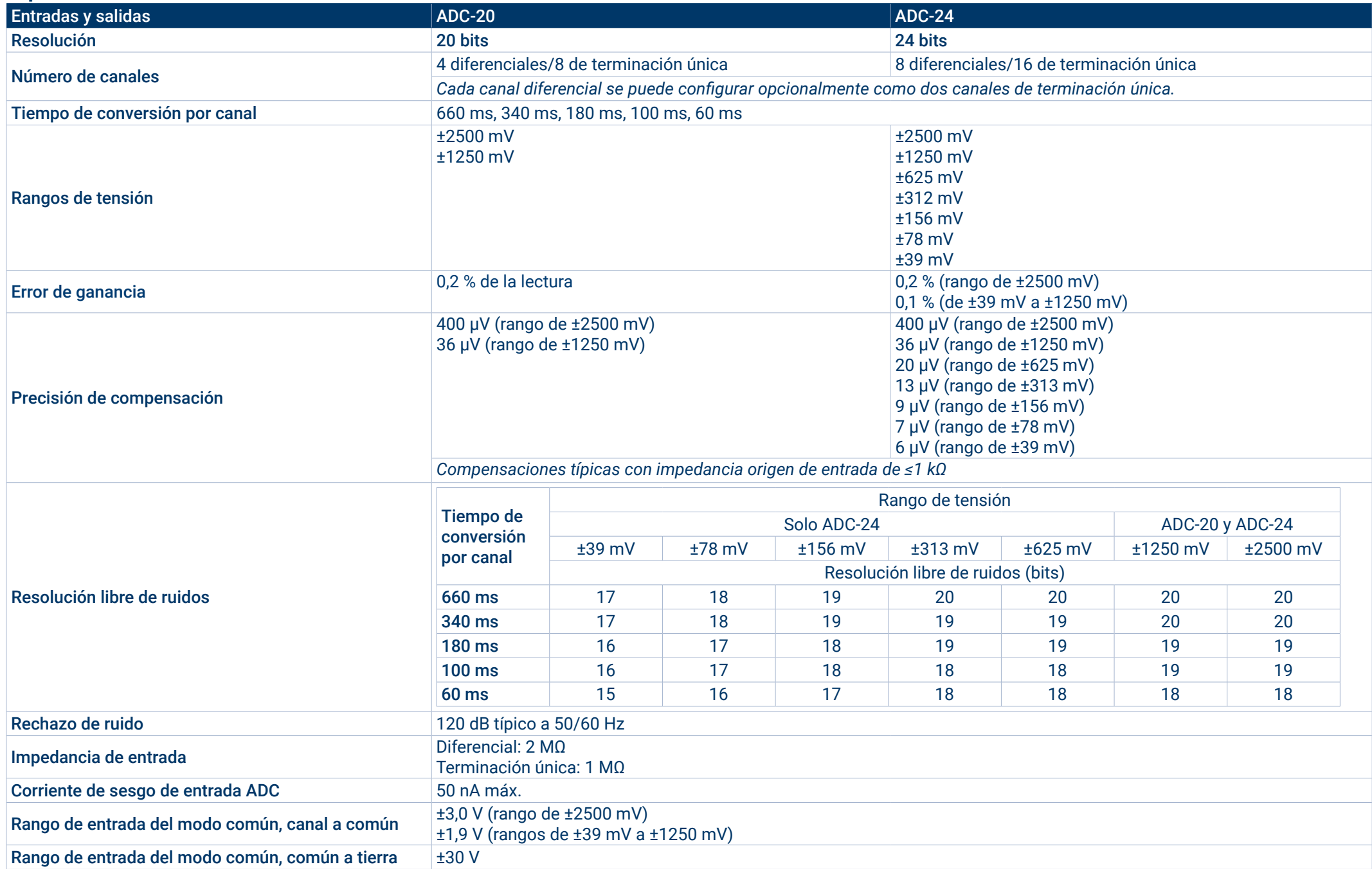

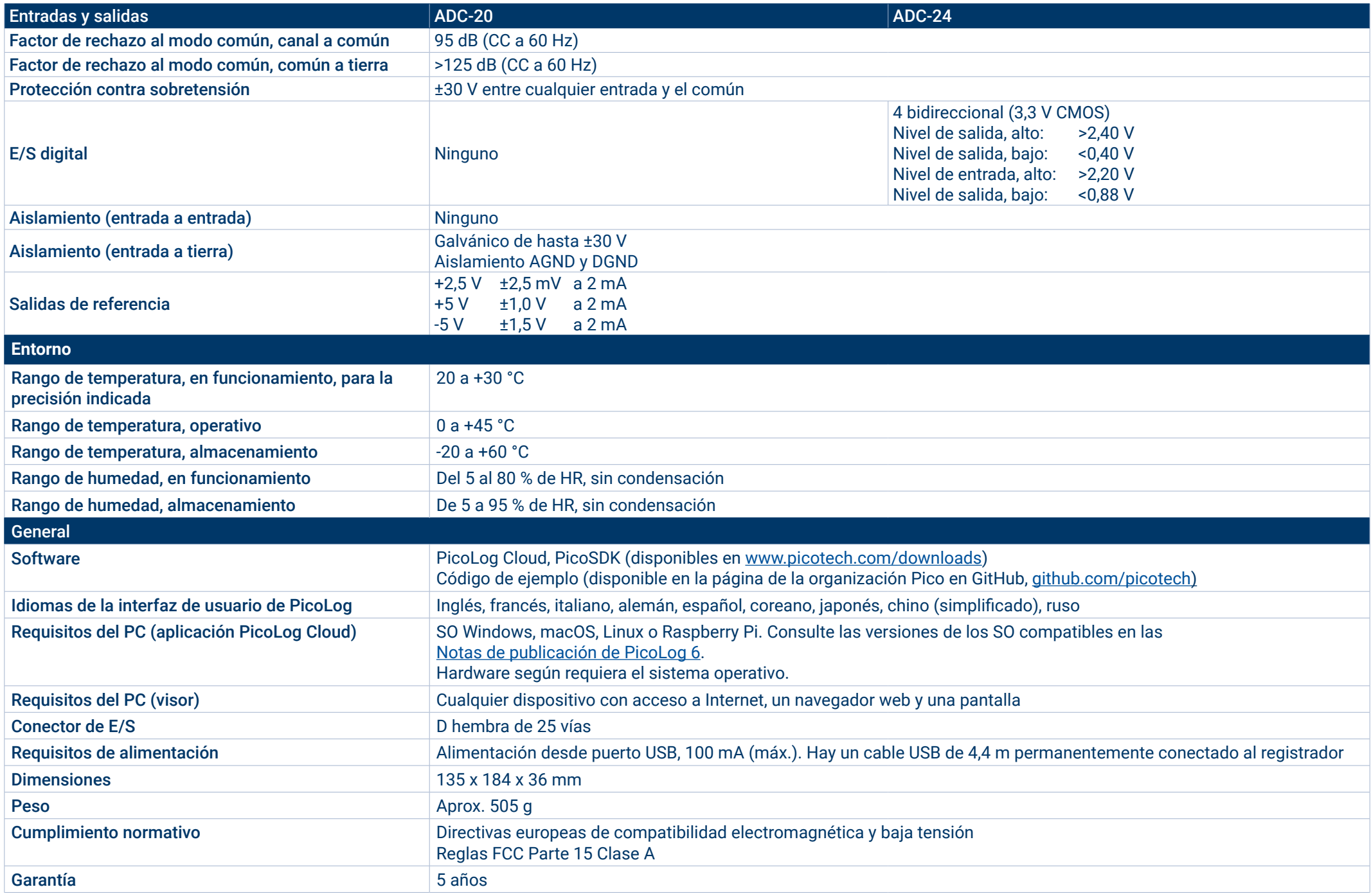

#### **Información de pedido**

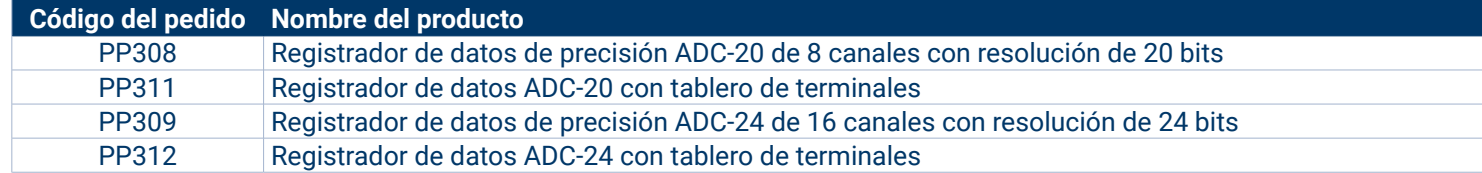

#### Accesorios opcionales

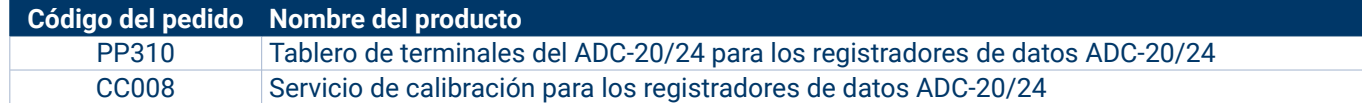

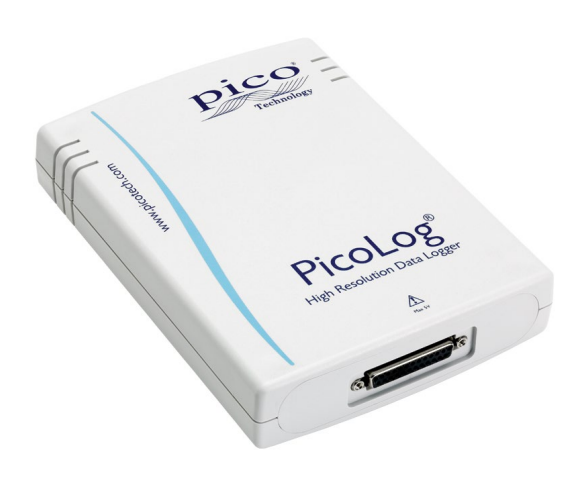

#### Sede central global en el Reino Unido

Pico Technology James House Colmworth Business Park St. Neots Cambridgeshire PE19 8YP Reino Unido

 $\rightarrow$  +44 (0) 1480 396 395 sales@picotech.com

- Oficina regional de Norteamérica
- Pico Technology 320 N Glenwood Blvd **Tyler** TX 75702 Estados Unidos

 $+18005912796$ sales@picotech.com Oficina regional de Asia Pacífico

Pico Technology Room 2252, 22/F, Centro 568 Heng Feng Road Zhabei District Shanghái 200070 República Popular China

 $\frac{1}{28}$  +86 21 2226-5152  $\boxtimes$  pico.asia-pacific@picotech.com

Datos válidos salvo error u omisión. *Pico Technology*, *PicoLog, PicoLog Cloud* y*PicoSDK* son marcas comerciales registradas internacionalmente de Pico Technology Ltd.

*LabVIEW* es una marca comercial de National Instruments Corporation. *Linux* es una marca comercial registrada de Linus Torvalds en Estados Unidos y otros países. *macOS* es una marca comercial de Apple Inc., registrada en Estados Unidos y otros países. *MATLAB* es una marca comercial registrada de The MathWorks, Inc. *Windows* y *Excel* son marcas comerciales registradas de Microsoft Corporation en Estados Unidos y otros países. *GitHub* es una marca comercial registrada de GitHub Inc.

MM076.es-4. Copyright © 2004–2021 Pico Technology Ltd. Reservados todos los derechos.

## [www.picotech.com](http://www.picotech.com)

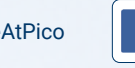

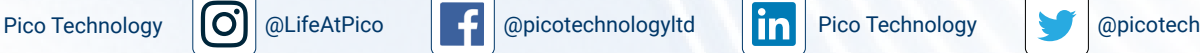

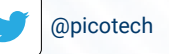